# **РАБОЧАЯ ПРОГРАММА УЧЕБНОЙ ДИСЦИПЛИНЫ**

Информационные технологии в профессиональной деятельности

2018г.

Рабочая программа учебной дисциплины разработана на основе Федерального государственного образовательного стандарта (далее –ФГОС) по специальности: 43.02.15 Поварское и кондитерское дело.

Рассмотрено: Согласовано: На заседании ЦМК Зам. директора по УМР Протокол № \_\_\_\_\_ от \_\_\_\_\_\_\_\_ 201\_ г. Председатель Топычканов Д.Г. Рябинин А.Н.

Организация-разработчик: областное государственное автономное профессиональное образовательное учреждение «Валуйский индустриальный техникум»

Разработчик:

Синченко Е.В., преподаватель ОГАПОУ «Валуйский индустриальный техникум» г. Валуйки Белгородской области».

# **СОДЕРЖАНИЕ**

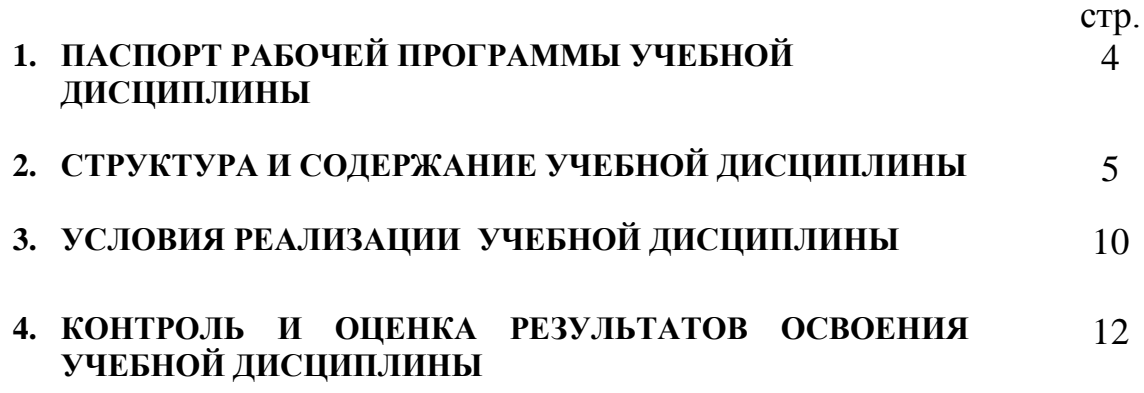

# **1. ПАСПОРТ РАБОЧЕЙ ПРОГРАММЫ УЧЕБНОЙ ДИСЦИПЛИНЫ**

## **«Информационные технологии в профессиональной деятельности» 1.1 Область применения программы**

Программа учебной дисциплины является частью программы подготовки специалистов среднего звена в соответствии с ФГОС по специальности: 43.02.15 Поварское и кондитерское дело.

**1.2 Место учебной дисциплины в структуре программы подготовки специалистов среднего звена:** дисциплина относится к группе общепрофессиональных дисциплин профессионального цикла.

### **1.3. Цели и задачи учебной дисциплины – требования к результатам освоения учебной дисциплины:**

В результате изучения дисциплины обучающийся должен:

# *знать:*

- основные понятия автоматизированной обработки информации,
- состав, функции и возможности использования информационных и телекоммуникационных технологий в профессиональной деятельности;
- общий состав и структуру персональных электронно-вычислительных машин (ЭВМ) и вычислительных систем;
- базовые информационные системы и технологию поиска информации
- программные продукты и пакеты прикладных программ, технологию освоения пакетов прикладных программ;

## *уметь:*

- использовать изученные прикладные программные средства в сфере профессиональной деятельности и владеть методами сбора, хранения и обработки информации;
- осуществлять поиск информации на компьютерных носителях, в локальных и глобальных информационных сетях;
- применять компьютерные и телекоммуникационные средства в профессиональной деятельности.

# **1.4. Компетенции обучающегося, формируемые в результате освоения дисциплины**

ОК 1. Понимать сущность и социальную значимость будущей профессии, проявлять к ней устойчивый интерес.

ОК 2. Организовывать собственную деятельность, исходя из цели и способов ее достижения, определенных руководителем.

ОК 3. Анализировать рабочую ситуацию, осуществлять текущий и итоговый контроль, оценку и коррекцию собственной деятельности, нести ответственность за результаты своей работы.

ОК 4. Осуществлять поиск информации, необходимой для эффективного выполнения профессиональных задач.

ОК 5. Использовать информационно-коммуникационные технологии в профессиональной деятельности.

ОК 6. Работать в команде, эффективно общаться с коллегами, руководством, клиентами.

## **1.5. Количество часов на освоение рабочей программы учебной дисциплины**

максимальной учебной нагрузки обучающегося - 82 часа,

в том числе:

обязательной аудиторной учебной нагрузки обучающегося - 82 часа; практических занятий - 54 часа.

# **2. СТРУКТУРА И СОДЕРЖАНИЕ УЧЕБНОЙ ДИСЦИПЛИНЫ**

# **2.1. Объем учебной дисциплины и виды учебной работы**

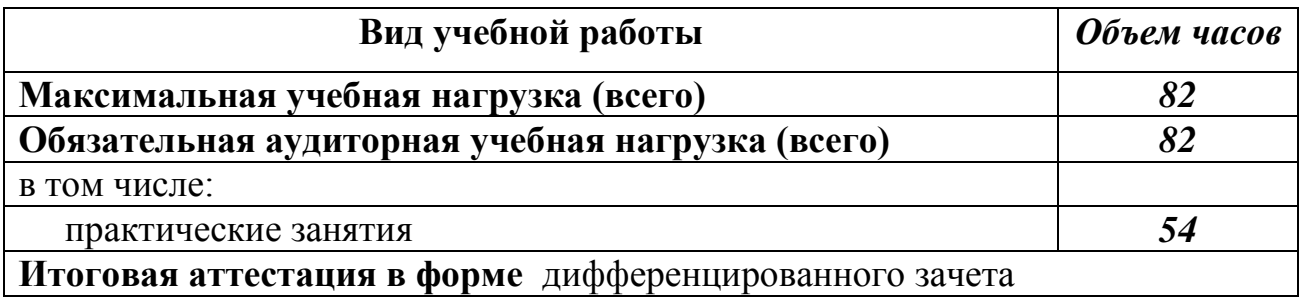

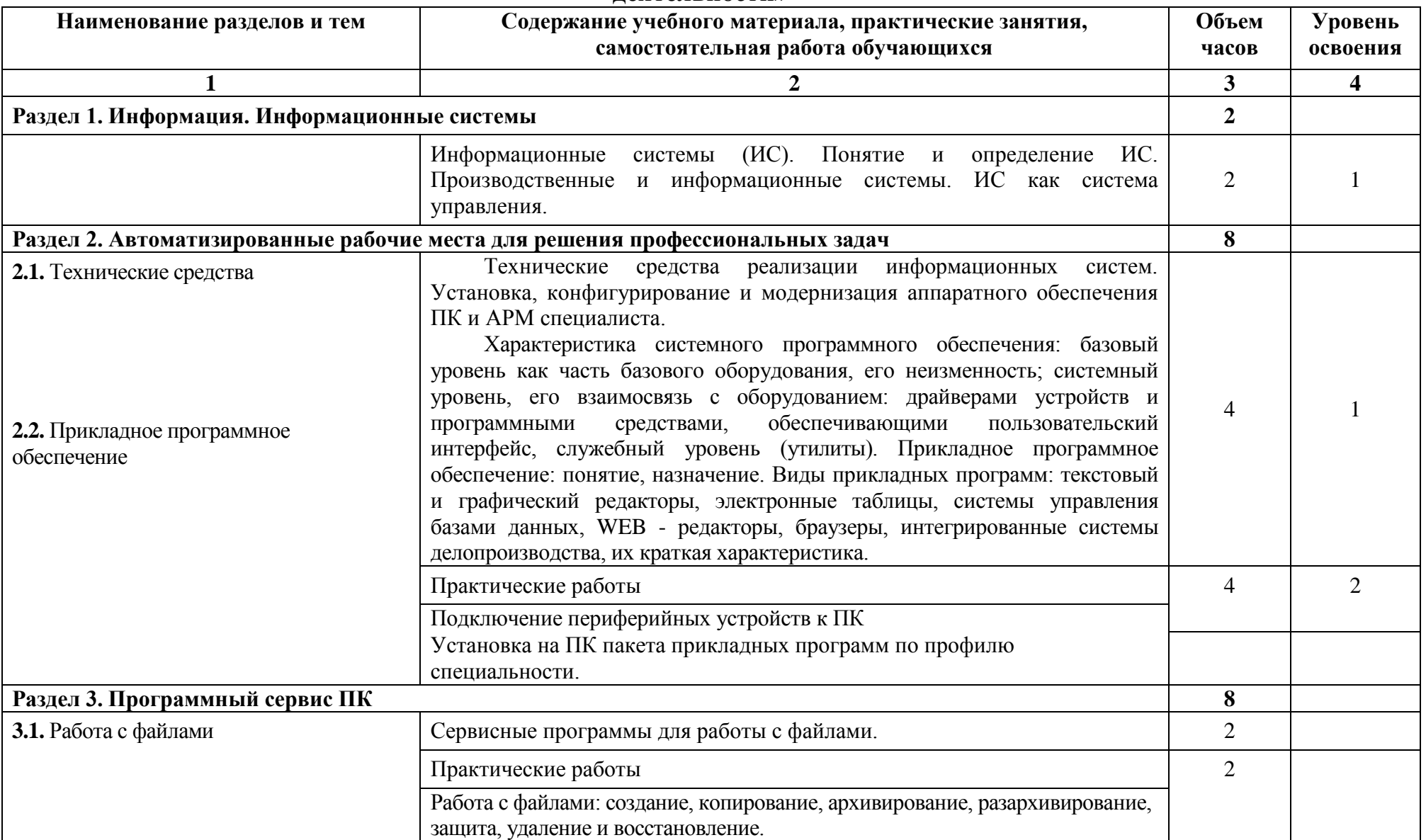

## **2.2. Тематический план и содержание учебной дисциплины «Информационные технологии в профессиональной деятельности»**

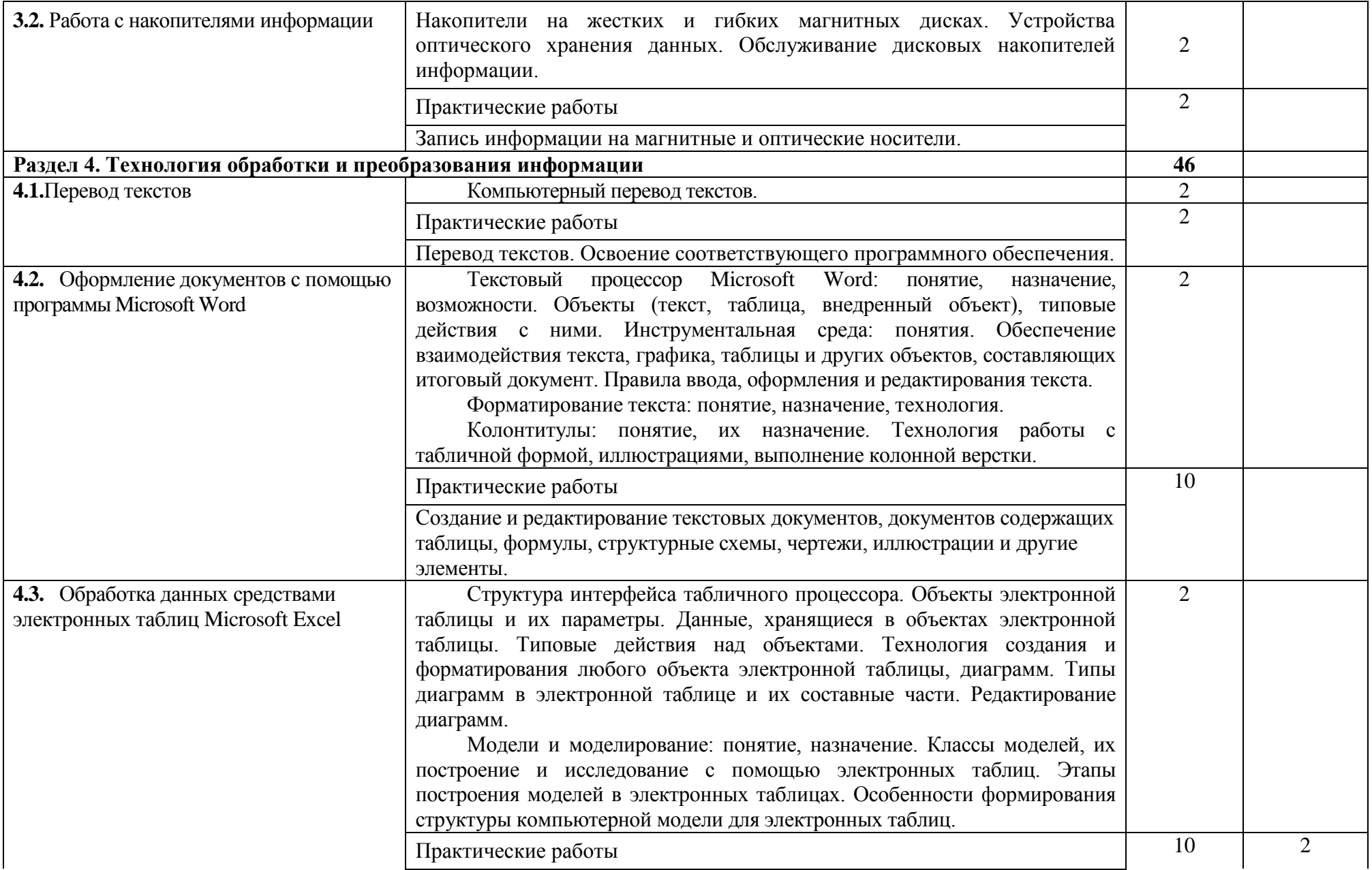

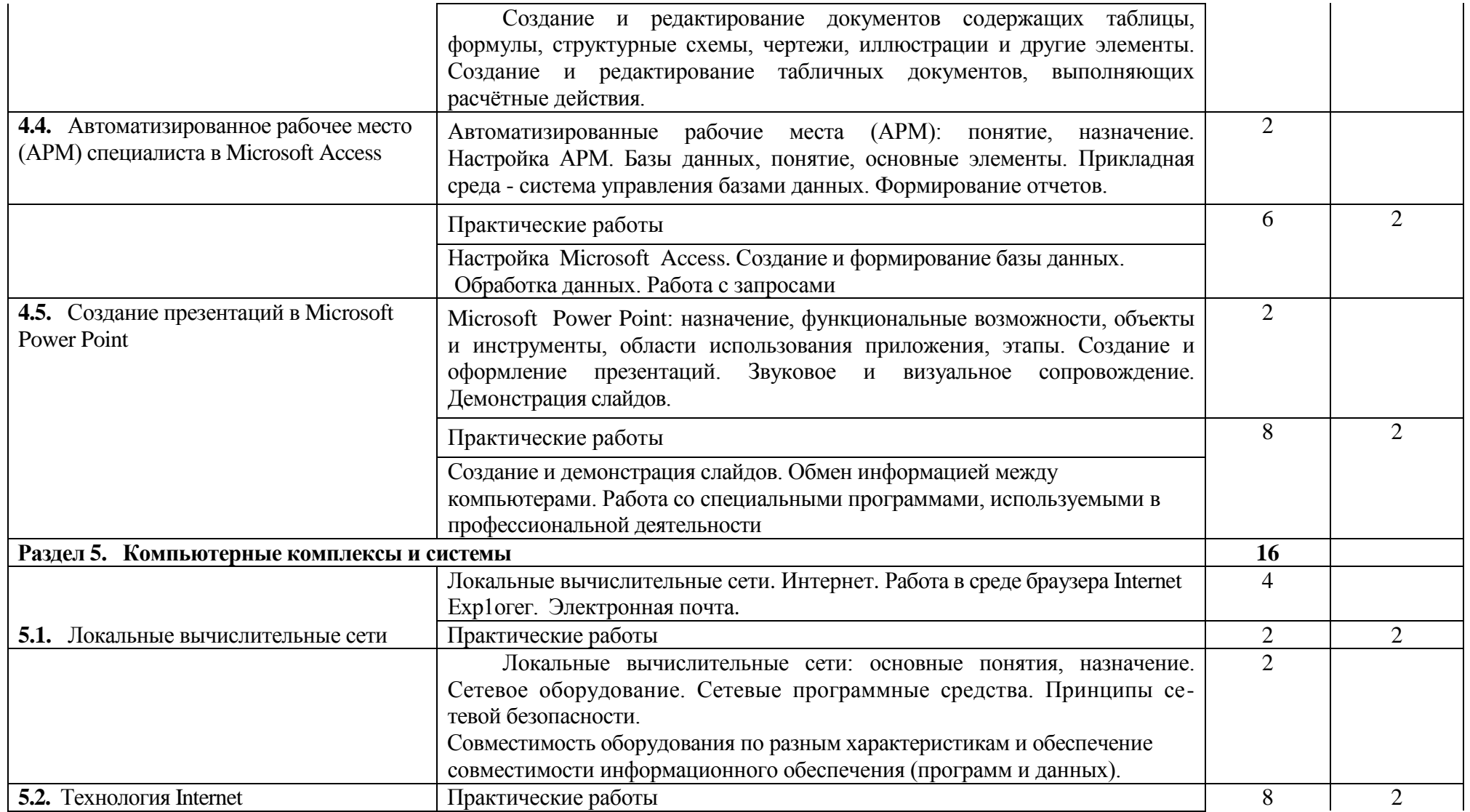

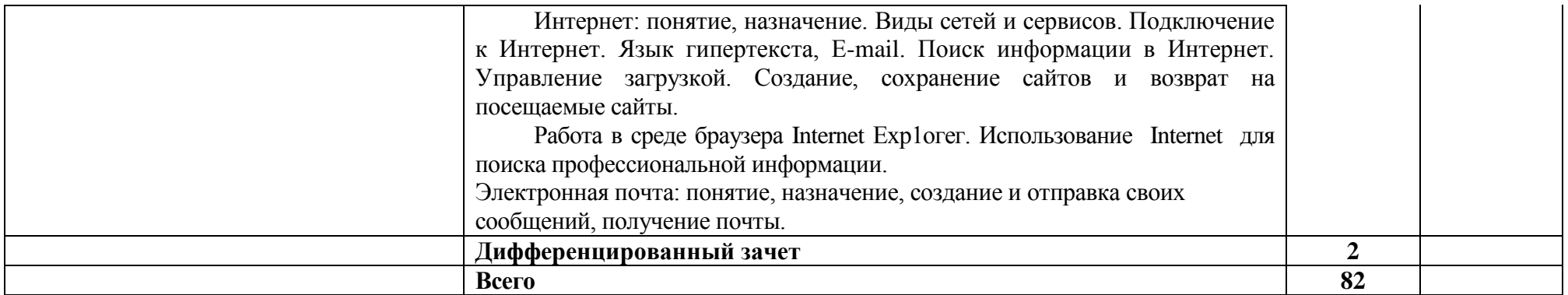

Для характеристики **уровня освоения** учебного материала используются следующие обозначения:

- 1. ознакомительный (узнавание ранее изученных объектов, свойств);
- 2. репродуктивный (выполнение деятельности по образцу, инструкции или под руководством)
- 3. продуктивный (планирование и самостоятельное выполнение деятельности, решение проблемных задач)

# **3. УСЛОВИЯ РЕАЛИЗАЦИИ УЧЕБНОЙ ДИСЦИПЛИНЫ**

## **3.1. Требования к минимальному материально-техническому обеспечению**

Реализация учебной дисциплины требует наличия учебного кабинета «Информатика» и «Лаборатория ЭВМ»

Оборудование учебного кабинета:

- o посадочные места по количеству обучающихся;
- o рабочее место преподавателя;
- o стенды и таблицы, содержащие справочный материал;
- o методические пособия для выполнения лабораторных и практических работ

Технические средства обучения:

- компьютеры с лицензионным или свободным системным обеспечением
- комплекты пакетов системного и прикладного программного обеспечения
- мультимедийный проектор.

# **3.2. Информационное обеспечение обучения Перечень рекомендуемых учебных изданий, Интернет-ресурсы**

Основная литература:

- 1. Информационные технологии в профессиональной деятельности : учеб. пособие для студ. сред. проф. образования / Е. В.Михеева. — 12 е изд., стер. — М. : Издательский центр «Академия», 2014. — 384 с.
- 2. Голицина О. Л., Максимов Н. В., Партыка Т. Л., Попов И. И. Информационные технологии: учебник. – 2-е изд., пепераб. и доп. / О. Л. Голицина, Н. В. Максимов, Т. Л. Партыка, И. И. Попов– М.: ФОРУМ: ИНФРА-М, 2015
- 3. Синаторов С. В. Информационные технологии: Задачник/ С. В. Синаторов – М.: АЛЬФА-М: ИНФРА-М, 2013

### Дополнительная литература:

- 1. Келим Ю. М. Вычислительная техника: учеб. пособие для студ. сред. проф. образования/ Ю. М. Келим. – 2-е изд., стер. – М.: Издательский центр «Академия», 2011.
- 2. Михеева Е. В. Практикум по информатике: Учебное пособие для сред. проф. образования/ Е. В. Михеева. – 8-е изд., стер. – М.: Издательский центр «Академия», 2013.
- 4. Леонтьев В. П. Новейшая энциклопедия персонального компьютера 2012. – М.: ОЛМА Медиа Групп, 2012
- 5. Фуфаев Э. В. Пакеты прикладных программ: учеб. пособие для студ. сред. проф. образования/ Фуфаев Э. В., Фуфаева Л. И. – 2-е изд., стер. – М.: Издательский центр «Академия», 2011.
- 6. Шаньгин В. Ф. Информационная безопасность компьютерных систем и сетей: учеб. пособие. – М.: ИД «ФОРУМ»: ИНФРА-М, 2011.

#### **Интернет-ресурсы**

- 7. <http://www.nevizhin.narod.ru/Informatik.html>
- 8. <http://www.alleng.ru/edu/comp3.htm>
- 9. <http://subscribe.ru/catalog/job.education.everest>
- 10[.http://smitu.cef.spbstu.ru/for\\_students/infor\\_ka\\_lect/index.htm](http://smitu.cef.spbstu.ru/for_students/infor_ka_lect/index.htm)
- 11[.http://www.biblioclub.ru/book/57908/](http://www.biblioclub.ru/book/57908/)
- 12[.http://stud-knigi.ru/cat/1073340/page/2/](http://stud-knigi.ru/cat/1073340/page/2/)
- 13[.http://tortoisesvn.net/](http://tortoisesvn.net/)
- 14[.http://on-line-teaching.com/](http://on-line-teaching.com/)
- 15. <http://marklv.narod.ru/>
- 16[.http://www.computerra.ru/](http://www.computerra.ru/)
- 17[.http://ru.wikipedia.org/](http://ru.wikipedia.org/)
- 18. <http://www.farmanager.com/>

# **4. КОНТРОЛЬ И ОЦЕНКА РЕЗУЛЬТАТОВ ОСВОЕНИЯ УЧЕБНОЙ ДИСЦИПЛИНЫ**

**Контроль и оценка** результатов освоения учебной дисциплины осуществляется преподавателем в процессе проведения практических занятий, тестирования, а также выполнения обучающимися индивидуальных заданий, проектов, исследований.

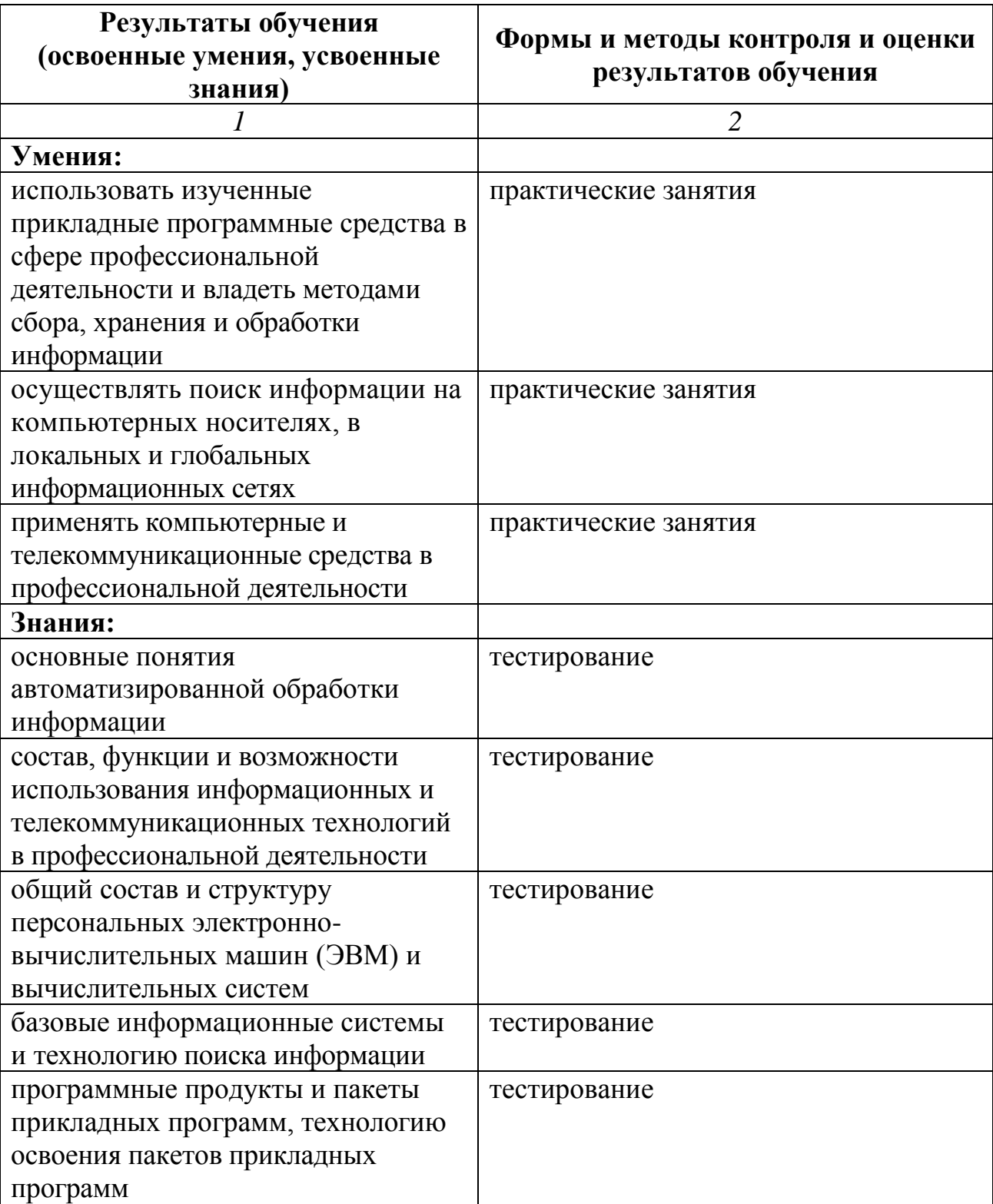